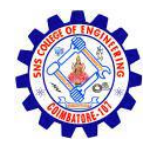

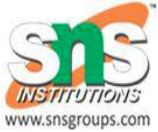

# JAVA Run Time Environment

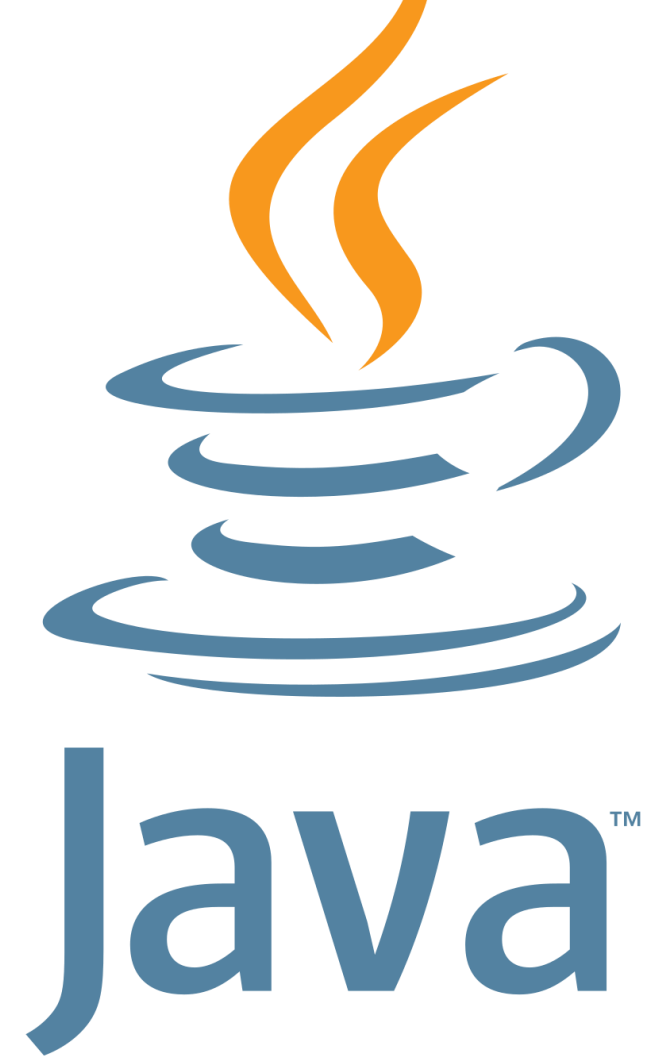

BYTECODE JVM JDK/R.KAMALAKKANNAN/CSE-IOT/SNSCE

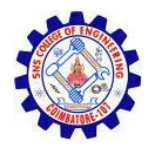

# JVM, JRE, JDK

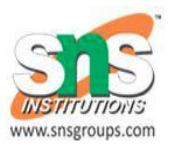

- **Java Virtual machine (JVM)** is the virtual machine that runs the Java bytecodes. You get this bytecode by compiling the .java files into .class files. .class files contain the bytecodes understood by the JVM.
- Provides a runtime environment in which Java bytecode can be executed.

The JVM performs the following main tasks:

- Loads code
- Verifies code
- Executes code
- Provides runtime environment

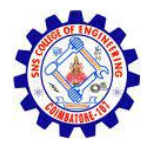

# JVM, JRE, JDK

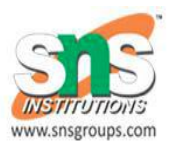

- **The Java Runtime Environment (JRE)** is a software package which bundles the libraries (jars) and the Java Virtual Machine, and other components to run applications written in the Java. JVM is just a part of JRE distributions.
- The Java Runtime Environment is a set of software tools which are used for developing Java applications.

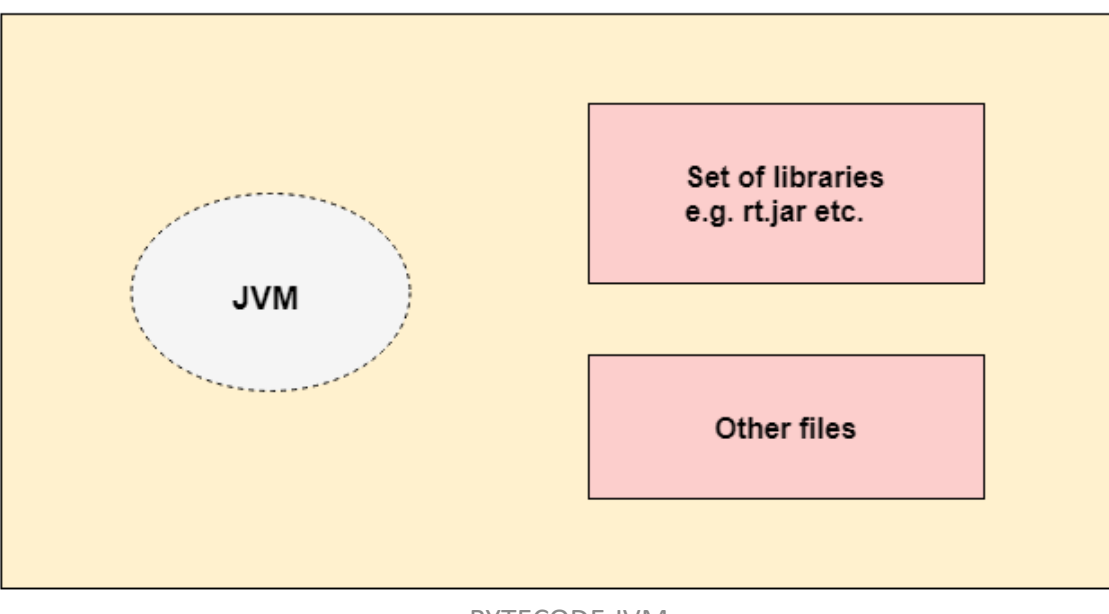

BYTECODE JVM JDK/R.KAMALAKKANNAN/CSE-IOT/SNSCE

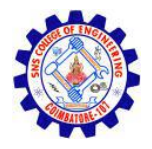

# JVM, JRE, JDK

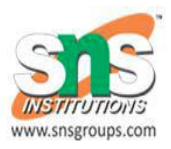

- **JDK** is an acronym for **Java Development Kit**. The Java Development Kit (JDK) is a software development environment which is used to develop Java applications and applets.
- The JDK contains a private Java Virtual Machine (JVM) and a few other resources such as an interpreter/loader (java), a compiler (javac), an archiver (jar), a documentation generator (Javadoc), etc. to complete the development of a Java Application.

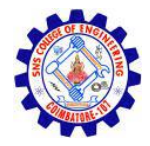

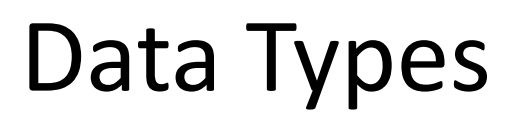

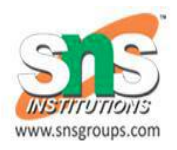

#### There are two data types available in Java –

#### **Primitive Data Types**

The primitive data types include boolean, char, byte, short, int, long, float and double.

#### **Reference/Object Data Types**

The non-primitive data types include Classes, Interfaces, and Arrays.

Specify the type of data and the length of the data item in bytes

- int, short, long
- float, double
- boolean
- char

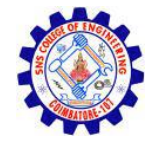

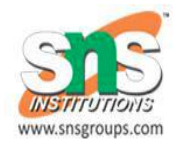

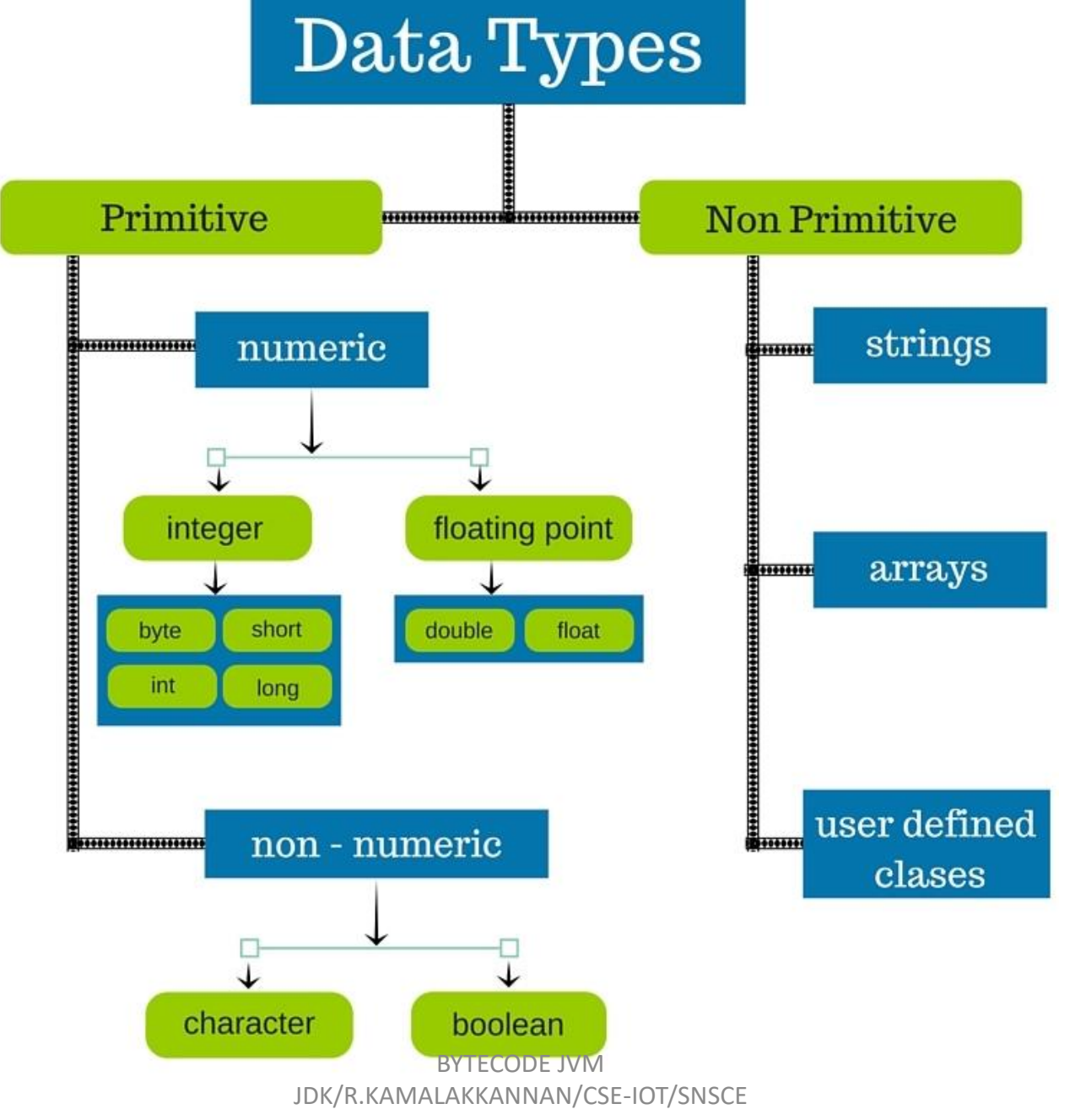

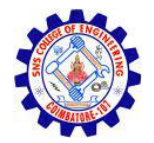

### Data Types

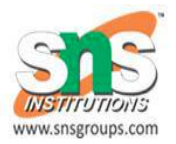

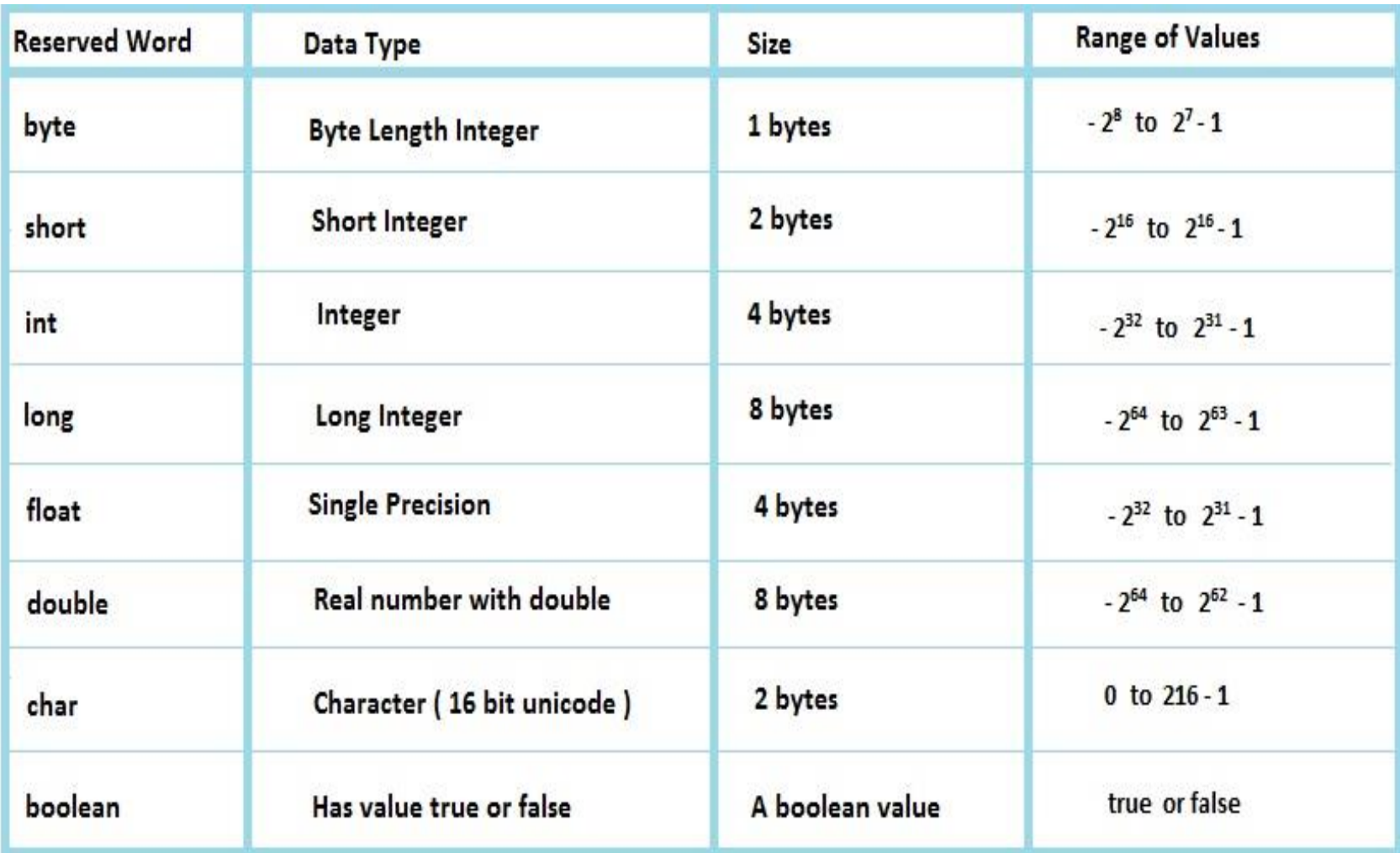

BYTECODE JVM JDK/R.KAMALAKKANNAN/CSE-IOT/SNSCE

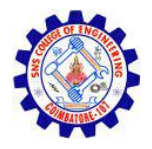

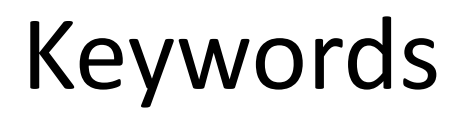

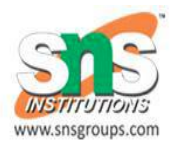

• Java keywords are also known as reserved words.

• Keywords are particular words which acts as a key to a code

• These are predefined words by Java so it cannot be used as a variable or object name.

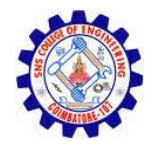

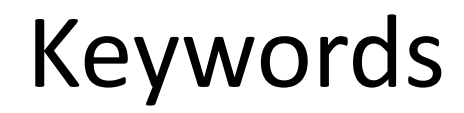

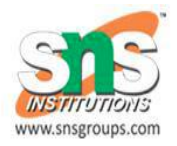

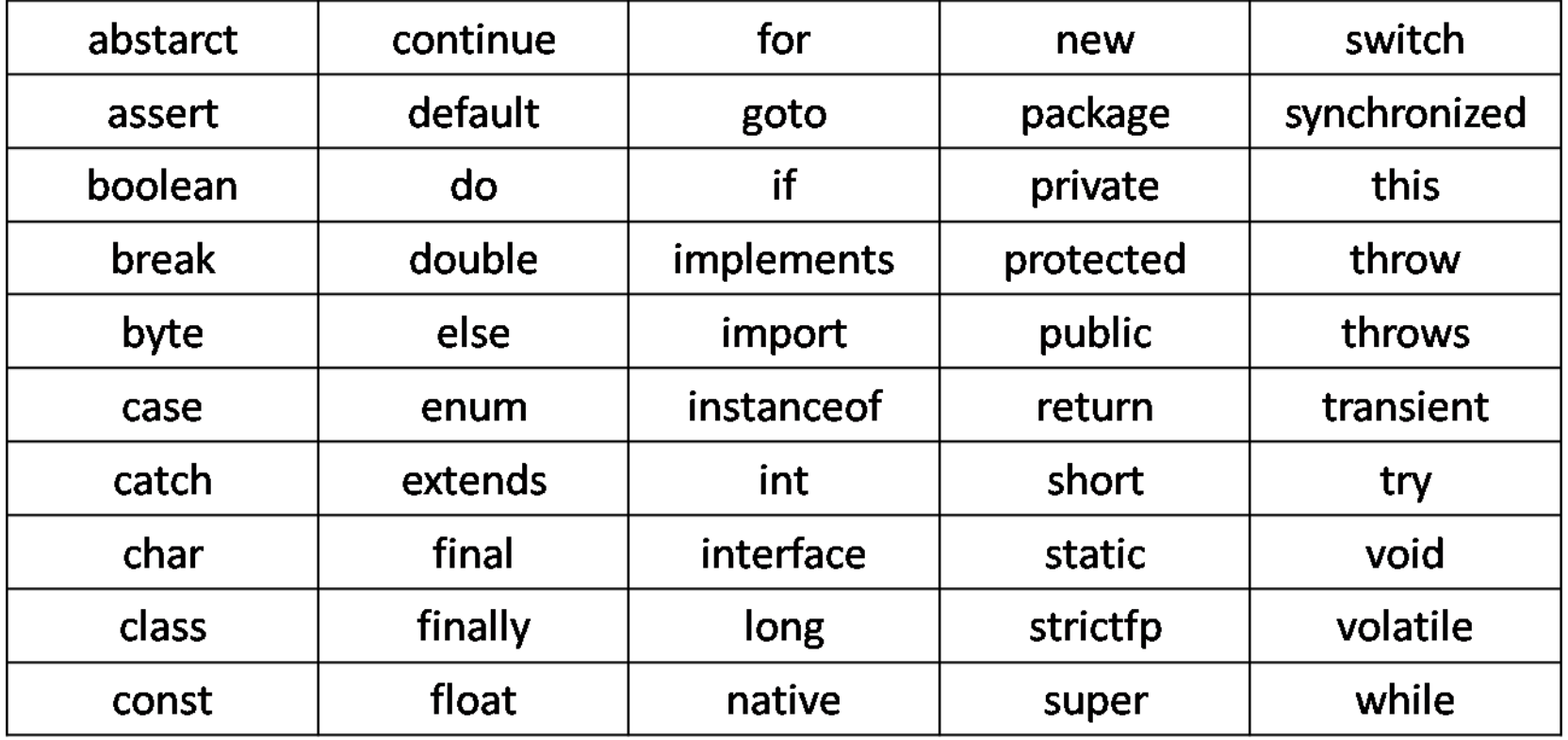

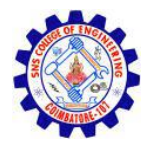

### **Operators**

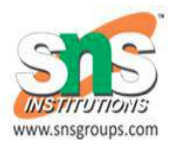

Java provides a rich set of operators to manipulate variables. We can divide all the Java operators into the following groups

- Arithmetic Operators
- Relational Operators
- **Bitwise Operators**
- **Logical Operators**
- Assignment Operators
- **Unary Operators**
- Ternary Operators
- **Misc Operators**

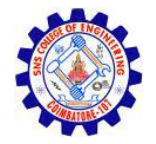

### **Operators**

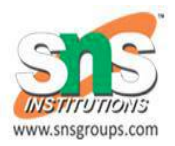

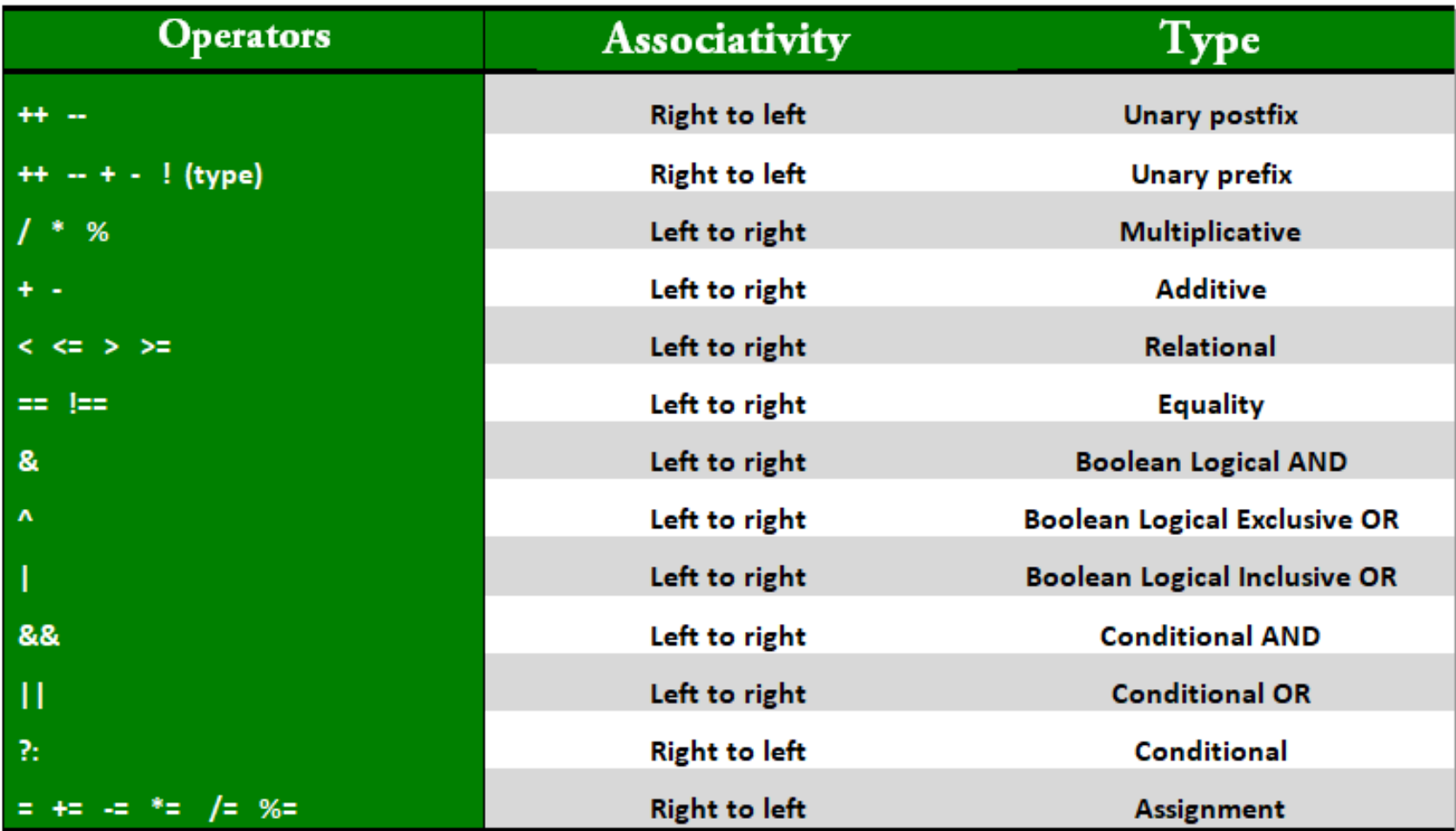

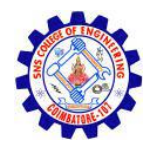

## Structure of Java Program

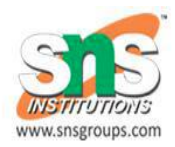

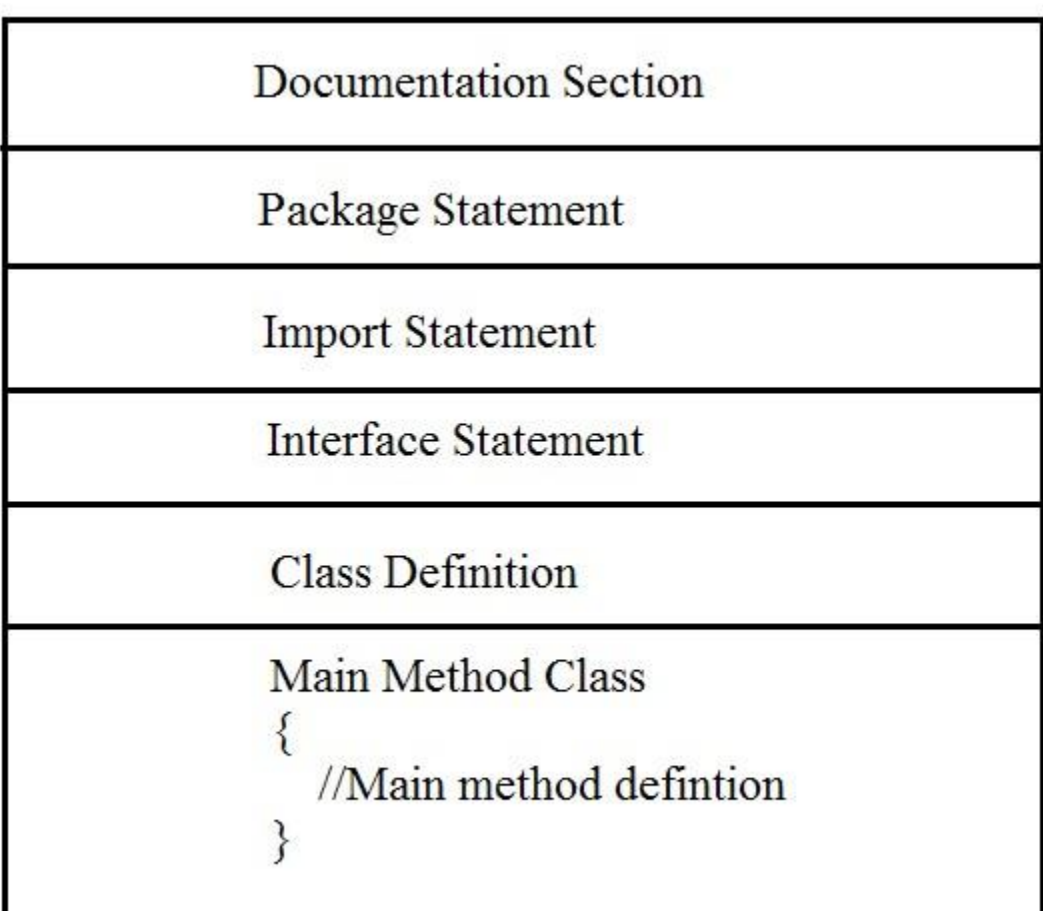

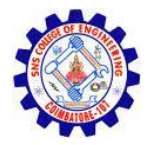

### Structure of Java

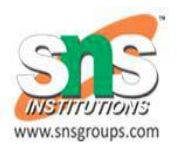

#### **Documentation Section**

You can write a comment in this section.

#### **Package statement**

• You can create a package with any name. A package is a group of classes that are defined by a name.

#### **Import statements**

• This line indicates that if you want to use a class of another package, then you can do this by importing it directly into your program.

#### **Interface statement**

• Interfaces are like a class that includes a group of method declarations. It's an optional section and can be used when programmers want to implement multiple inheritances within a program.

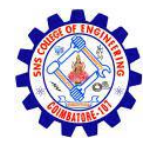

## Structure of Java

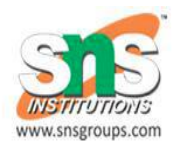

#### **Class Definition**

• A Java program may contain several class definitions. Classes are the ma

#### **Main Method Class**

• Every Java stand-alone program requires the main method as the starting point of the program. This is an essential part of a Java program.

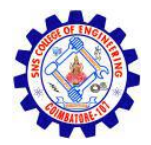

### Structure of Java

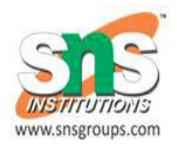

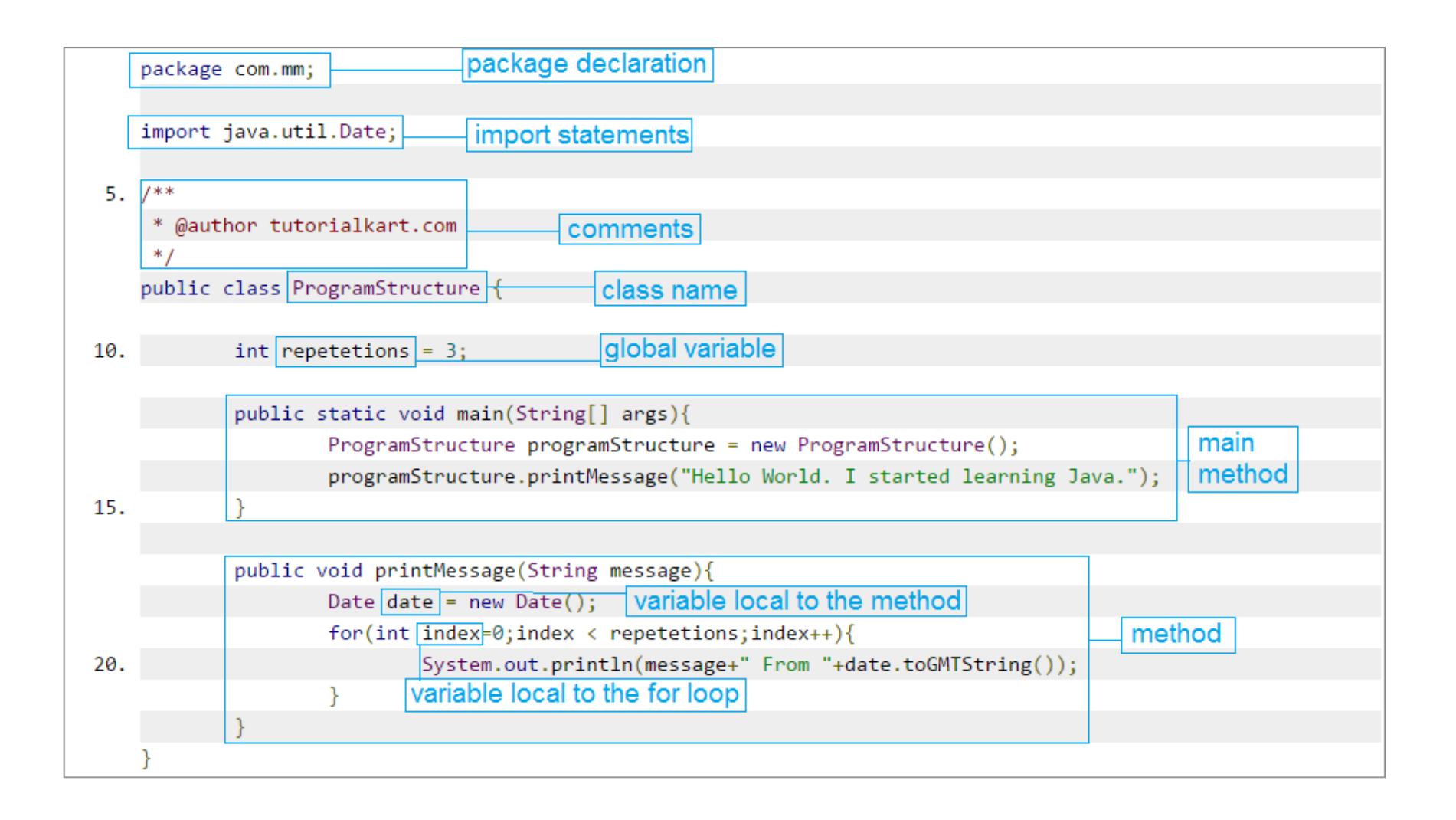

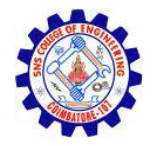

{<br>}

{

}

}

## Example Program

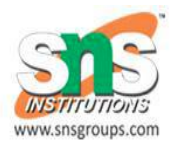

class HelloWorld

// Your program begins with a call to main(). // Prints "Hello, World" to the terminal window. public static void main(String args[])

System.out.println("Hello, World");

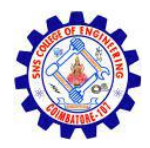

# Example Program

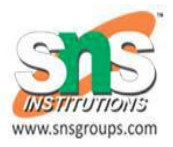

- **Class definition:** This line uses the keyword **class** to declare that a new class is being defined.class HelloWorld
- **HelloWorld** is an identifier that is the name of the class. The entire class definition, including all of its members, will be between the opening curly brace **{** and the closing curly brace **}** .
- **main method:** In Java programming language, every application must contain a mainmethod whose signature is:

public static void main(String[] args)

**public**: So that JVM can execute the method from anywhere.

**static**: Main method is to be called without object. The modifiers public and static can be written in either order.

**void**: The main method doesn't return anything.

**main()**: Name configured in the JVM.

**String**: The main method accepts a single argument: an array of elements of type String.

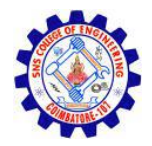

## Example Program

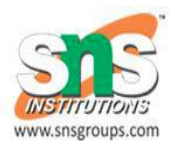

System.out.println("Hello, World");

- This line outputs the string "Hello, World" followed by a new line on the screen.
- Output is actually accomplished by the built-in println( *)* method.
- **System** is a predefined class that provides access to the system, and **out** is the variable of type output stream that is connected to the console.